<span id="page-0-0"></span>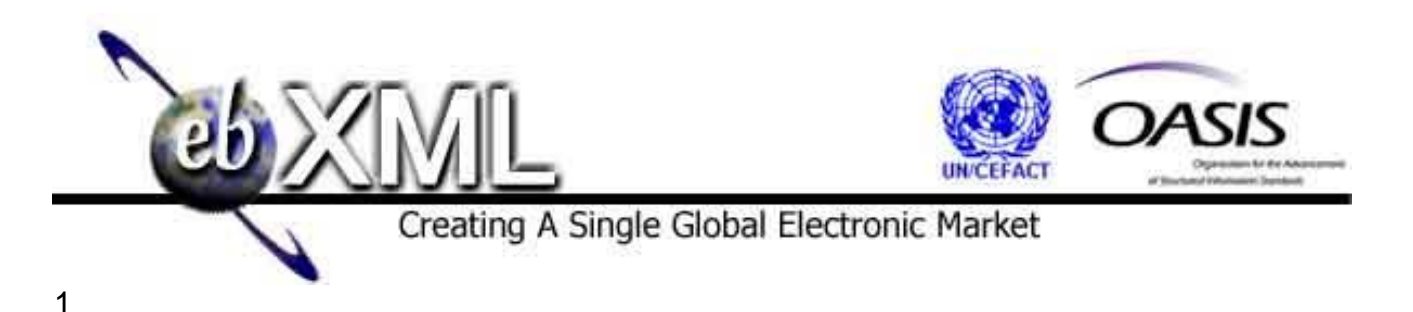

# **Technical Note**

## **Registering Web Services in an ebXML Registry, Version 2.0**

 **June 2005** 

## **Authors**

- Joseph M. Chiusano, Booz Allen Hamilton
- Farrukh Najmi, Sun Microsystems
- 

## **Abstract**

- This document describes the current best practice for registering Web services in an ebXML Registry. It conforms to the following specifications:
- OASIS/ebXML Registry Information Model (ebRIM) v3.0
- OASIS/ebXML Registry Services Specification (ebRS), v3.0
- 
- This version supercedes the March 2003 version, which was based on earlier v3.0 specification versions that were not yet ratified.
- These specifications can be found at<http://www.oasis-open.org/committees/regrep/>.

# **Status of this Document**

- This document is an OASIS Registry Technical Committee Technical Note. Distribution of this document is unlimited.
- 

# 31 **TABLE OF CONTENTS**

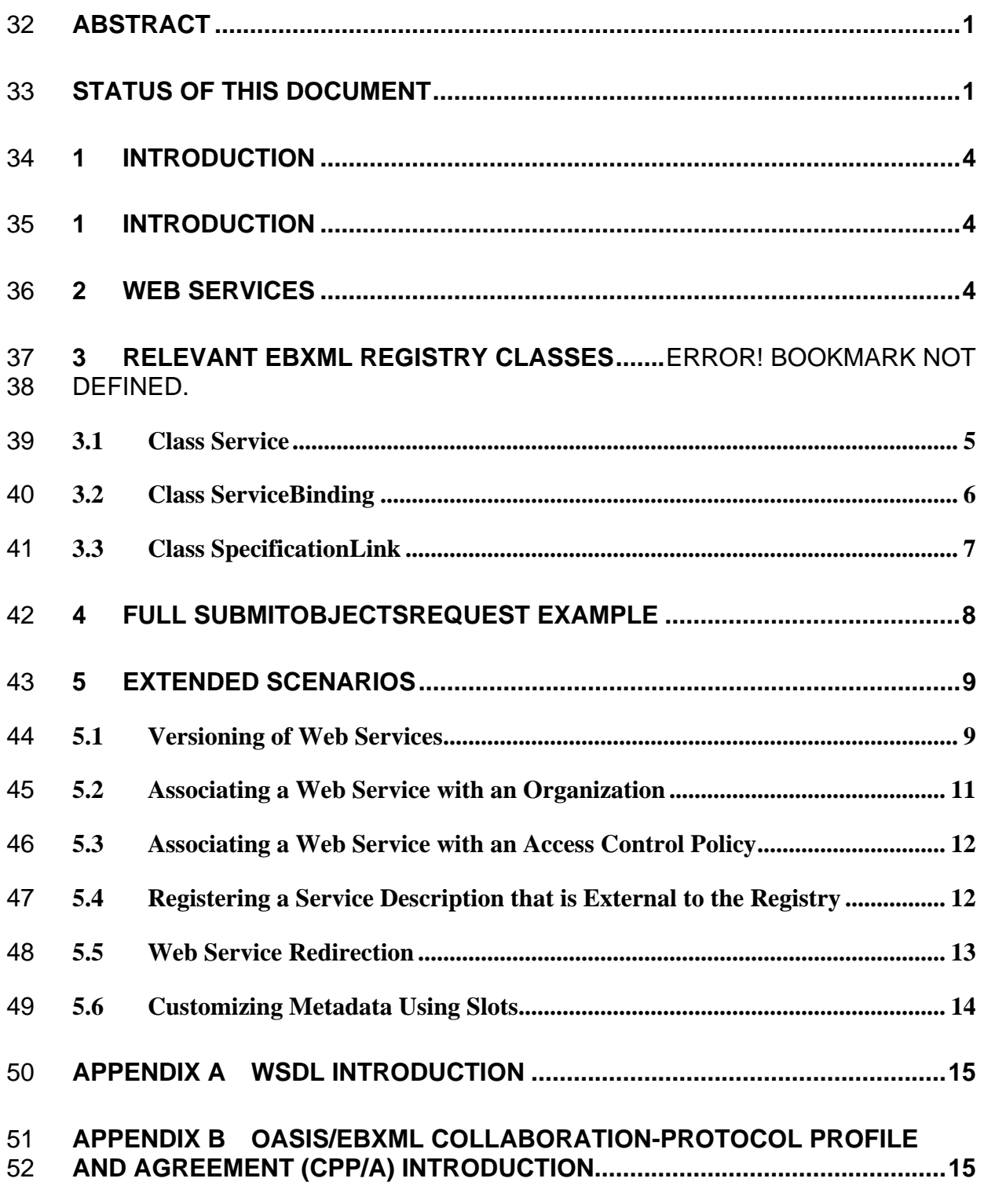

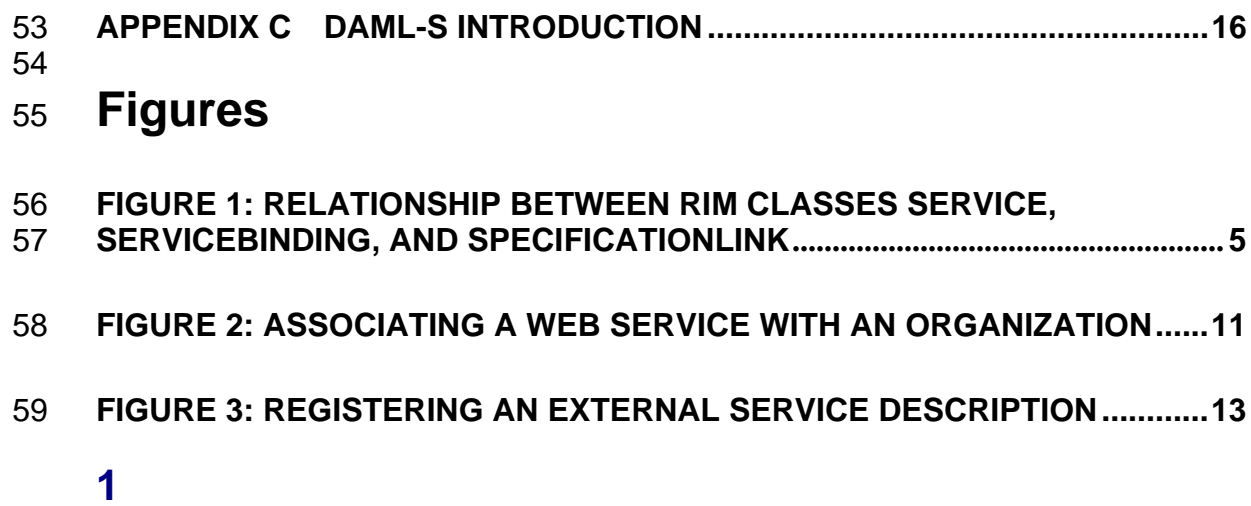

## <span id="page-3-0"></span>60 **Introduction**

61 An ebXML Registry is an information system that securely manages any content type

62 and the standardized metadata that describes it. The ebXML Registry also provides a set

63 of services that enable sharing of content and metadata between organizational entities in

64 a federated environment. Submitted content may be XML schema and documents,

65 process descriptions, Web services, ebXML Core Components, context descriptions,

- 66 UML models, information about parties and even software components.
- 67

68 The purpose of this document is to provide a Best Practice for registering Web services

69 and their associated entities in an ebXML Registry.

# 70 **2 Describing Web Services**

71 72 73 74 75 76 77 The most common mechanism for describing Web services today is the Web Services Description Language, or WSDL [WSDL]; however, the Service description that is registered can be in any format such as OASIS/ebXML Collaboration-Protocol Profile and Agreement (CPP/A [ebCPP]) or the emerging OWL-S [OWL-S]. More information on WSDL, CPP/A, and OWL-S are given in the appendices of this document.

# 78 **3 Service Information Model**

79 The ebXML Registry Service Information Model defines classes in the information

80 model support registration of service descriptions. A Web service can be represented in

81 an ebXML Registry through several Registry Information Model [ebRIM] classes:

82 Service, ServiceBinding, and SpecificationLink. The relationship between these RIM

83 classes is illustrated in the figure below.

<span id="page-4-0"></span>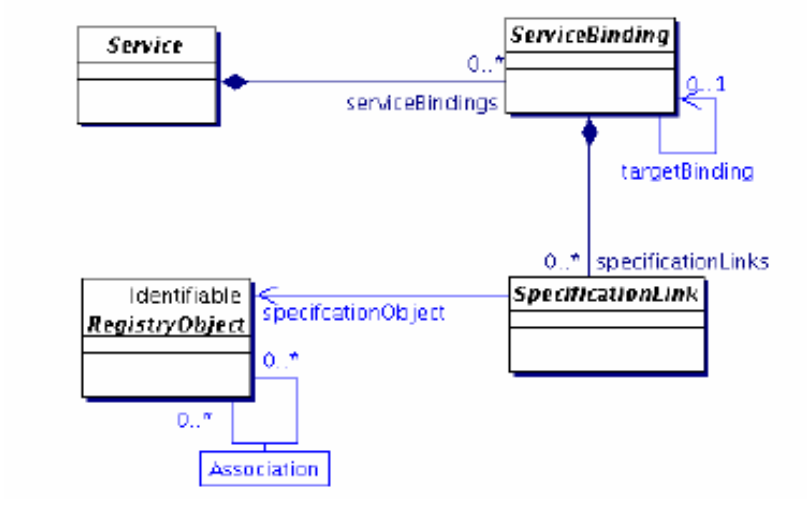

# **Figure 1: Relationship between RIM classes Service, ServiceBinding, and SpecificationLink**

88 89 The following sections provide more information on each of the above RIM classes, specifically:

- A definition of the class
	- The XML schema representation for the class within a *SubmitObjectsRequest*
		- A sample XML instance that conforms to the schema representation
- 95 96 The reader is referred to the Registry Information Model Specification v3.0 for attributes and methods associated with each of these classes.
- 97

- 98 99 It should be noted that all namespace declarations are omitted from this document, for purposes of brevity.
- 100

### 101 **2.1 Class Service**

- 102 Service instances describe services, such as Web services.
- 103

#### 104 **2.1.1 Submission XML Schema Representation**

- 105 The following is the XML schema representation of the Service class within the RIM.xsd
- 106 schema [ebRIM Schema].
- 107

```
10<sup>5</sup>110 
111 
112 
113 
114 
115 
116 
117 
118 
119 
120 
121 
122 
        <element name = "Service" type = "tns:ServiceType"/>
         <complexType name = "ServiceType"> 
              <complexContent> 
                   <extension base = "tns:RegistryObjectType"> 
                        <sequence> 
                             <element ref = "tns:ServiceBinding" minOccurs = "0" 
                                                               maxOccurs = "unbounded"/> 
                        </sequence> 
                   </extension> 
              </complexContent> 
         </complexType> 
         2.1.2 Sample XML Instance
```
123 124 125 126 127 128 129 130 131 132 133 134 135 136 137 The following sample XML instance illustrates the definition of a Service called "AcmePurchaseOrderService" that accepts purchase orders for Acme Corporation. Note that the ServiceBinding element is discussed later. <Service id="urn:acme:services:purchaseorder"> <Name> <LocalizedString lang="en\_US" value = "Acme Purchase Order Web Service"/> </Name> <Description> <LocalizedString lang="en\_US" value = "This Web service will accept purchase orders for Acme Corporation. It will validate the contents of each purchase order, and, if valid, will process the purchase order and automatically generate an Invoice."/> </Description>  *…ServiceBinding element is placed here…*  </Service>

## 138 **2.2 Class ServiceBinding**

139 140 141 142 ServiceBinding instances are RegistryObject instances that represent technical information on a specific way to access a Service instance. An example is where a ServiceBinding is defined for each protocol that may be used to access the service. A Service has a collection of ServiceBindings.

143

#### 144 **2.2.1 Submission XML Schema Representation**

145 146 147 The following is the XML schema representation of the ServiceBinding class within the RIM.xsd schema.

```
149150 
151 
152 
153 
154 
155 
156 
157 
158 
159 
160 
161 
         <element name = "ServiceBinding" type = "tns:ServiceBindingType"/>
         <complexType name = "ServiceBindingType"> 
               <complexContent> 
                   <extension base = "tns:RegistryObjectType"> 
                        <sequence> 
                             <element ref = "tns:SpecificationLink" minOccurs = "0" 
                                                                   maxOccurs = "unbounded"/> 
                        </sequence> 
                        <attribute name = "service" use="required" type = "tns:referenceURI"/> 
                        <attribute name = "accessURI" use="optional" type = "anyURI"/> 
                        <attribute name = "targetBinding" use="optional" type = "tns:referenceURI"/> 
                   </extension> 
               </complexContent>
```
<span id="page-6-0"></span>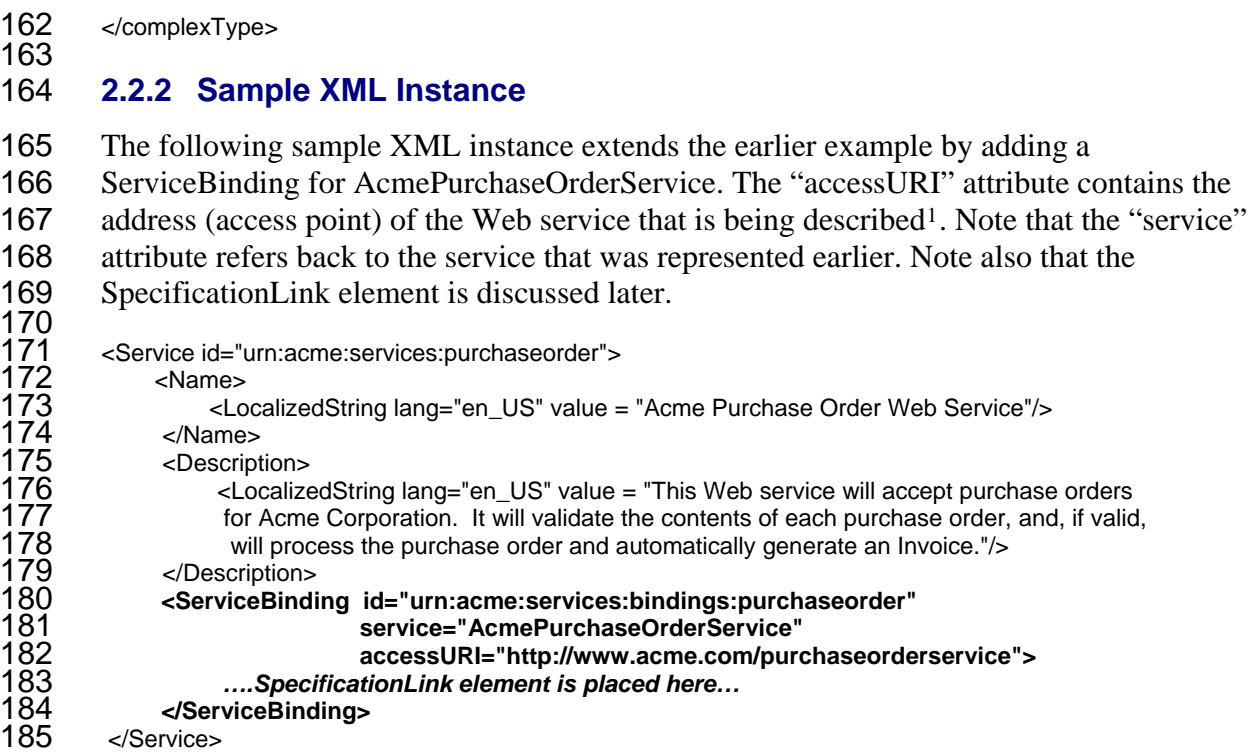

## 186 **2.3 Class SpecificationLink**

187 188 189 190 191 A SpecificationLink provides the linkage between a ServiceBinding and one of its technical specifications that describes how to use the service with that ServiceBinding. For example, a ServiceBinding may have SpecificationLink instances that describe how to access the service using a technical specification such as a WSDL document or a CORBA IDL document.

192

1

#### 193 **2.3.1 Submission XML Schema Representation**

194 195 196 197 198 The following is the XML schema representation of the SpecificationLink class within the RIM.xsd schema.

```
199 
200 
201 
202 
203 
204 
205 
206 
207 
208 
         <element name = "SpecificationLink" type = "tns:SpecificationLinkType"/> 
        <complexType name = "SpecificationLinkType"> 
              <complexContent> 
                   <extension base = "tns:RegistryObjectType"> 
                        <sequence minOccurs = "0" maxOccurs = "1"> 
                             <element ref = "tns:UsageDescription" minOccurs = "0" 
                                                                   maxOccurs="1" /> 
                             <element ref = "tns:UsageParameter" minOccurs = "0" 
                                                                  maxOccurs="unbounded" /> 
                        </sequence> 
                        <attribute name = "serviceBinding" use="required" type = "tns:referenceURI"/>
```
<span id="page-6-1"></span> $1$  It should be noted that with a WSDL SOAP binding, the "location" attribute of the "soap:address" element performs the same function as the "accessURI attribute". The OASIS/ebXML Registry v3 specifications do not specify the behavior in cases where the two addresses are different *(i.e. which address takes precedence).* This is considered an implementation issue.

```
209 
210 
211 
\frac{213}{2}\overline{2}1\overline{4}215 
216 
217 
218 
219 
220 
221 
222 
                       <attribute name = "specificationObject" use="required" type = "tns:referenceURI"/> 
                   </extension> 
              </complexContent> 
        </complexType> 
        <element name = "UsageDescription" type = "tns:InternationalStringType" /> 
        <element name = "UsageParameter" type = "tns:FreeFormText" /> 
        2.3.2 Sample XML Instance 
        The following sample XML instance extends the earlier example by adding a 
        SpecificationLink for the ServiceBinding. This SpecificationLink provides a linkage 
        between the ServiceBinding and a WSDL document that describes the 
        AcmePurchaseOrderService. Note that the "serviceBinding" attribute refers back to the 
        ServiceBinding that was represented earlier.
```

```
223 
224 
225 
226 
227 
228 
229 
230 
231 
232 
233 
234 
235 
236 
237 
238 
239 
240 
241 
242 
243 
244 
245 
246 
247 
248 
249 
250 
        <Service id= "urn:acme:services:purchaseorder"> 
              <Name> 
                   <LocalizedString lang="en_US" value = "Acme Purchase Order Web Service"/> 
              </Name> 
              <Description> 
                   <LocalizedString lang="en_US" value = "This Web service will accept purchase orders 
                    for Acme Corporation. It will validate the contents of each purchase order, and, if valid, 
                   will process the purchase order and automatically generate an Invoice."/>
              </Description> 
               <ServiceBinding accessURI="http://www.acme.com/purchaseorderservice"> 
                    <SpecificationLink serviceBinding="urn:acme:services:bindings:purchaseorder" 
                                       specificationObject="wsdlForPurchaseOrder"> 
                          <UsageDescription> 
                               <LocalizedString lang="en_US" value = "This is the WSDL 
                                 document that describes the Acme Purchase Order Web Service"/> 
                          </UsageDescription> 
                    </SpecificationLink>
              </ServiceBinding> 
        </Service> 
        The RegistryObject referenced in the "specificationObject" attribute above (the WSDL 
        document) would first need to be registered as an ExtrinsicObject. The following is an 
        example of how this would be represented within a SubmitObjectsRequest: 
        <ExtrinsicObject id="urn:acme:services:descriptions:purchaseorder" mimeType="text/xml"> 
              <Name>
```

```
 <LocalizedString lang="en_US" value = "The WSDL document for the Acme Purchase Order Web 
      Service"/> 
 </Name>
```

```
252 
253 
         </ExtrinsicObject>
```
259 260 303

# 254 **3 Full SubmitObjectsRequest Example**

255 256 The following is a full SubmitObjectsRequest XML instance example that combines all XML instance examples shown above:

257 258 <SubmitObjectsRequest comment="This is the initial submission of the Acme Purchase Order Web Service">

<rim: RegistryObjectList>

 **<!--Service objects-->** 

<span id="page-8-0"></span>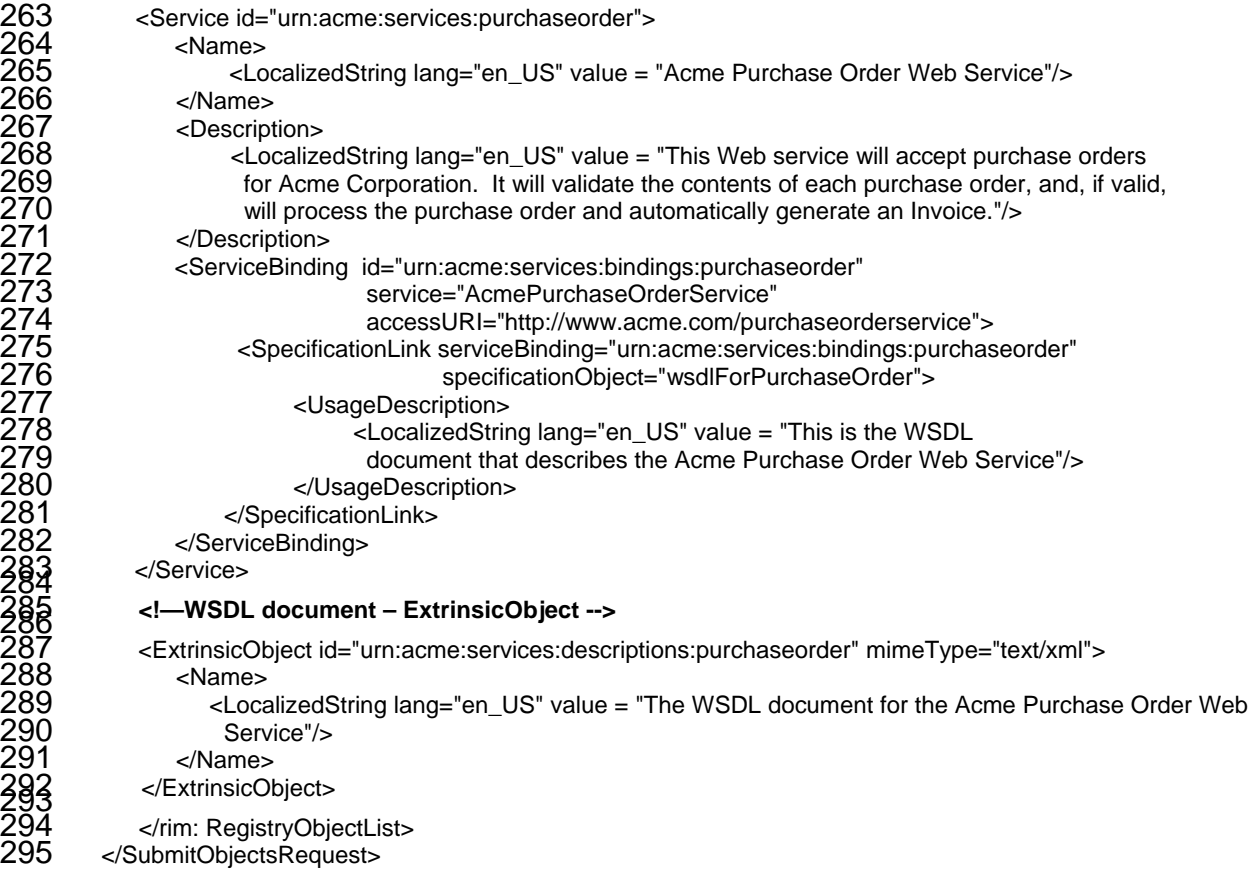

## 296 **4 Extended Scenarios**

297 298 299 300 This section includes scenarios that apply various registry features that were not described in the earlier examples. Since most of these examples are based on XML Schema representations that were already described in previous examples, XML Schema representations will not be included in the scenarios below.

- 301 **4.1 Versioning of Web Services**
- 302 303 304 305 ebXML Registry contains registry-managed version control features that support independent versioning of both RegistryObject metadata as well as repository item content. The Registry Information Model defines version attributes for both the RegistryObject and ExtrinsicObject classes.
- 306

307 308 309 Each RegistryObject instance may have a *versionInfo* attribute, whose value is of type VersionInfo. The versionInfo class encapsulates information about the specific version of a RegistryObject. It has the following attributes:

310 311 312 • **versionName:** Defines the version name identifying the VersionInfo for a specific RegistryObject version. Automatically generated by the Registry implementation.

- 313 314 315 • **comment:** Defines the comment associated with the VersionInfo for a specific RegistryObject version. Value is indirectly provided by the client as a value of the comment attribute of the <rim:Request> object, and is automatically set by the Registry implementation if such a value exists.
- 316 317

318 319 320 321 Each ExtrinsicObject instance may have a *contentVersionInfo* attribute, whose value is also of type VersionInfo. The contentversionInfo class provides information about the specific version of the RepositoryItem associated with an ExtrinsicObject. It is set by the registry.

322

#### 323 **4.1.1 Sample XML Instance**

324 325 326 327 328 329 The following sample XML instance illustrates a change in a version to an existing Service instance, through the submission of a new version of the Service instance and a "Supersedes" association reflecting the relationship between the previous version and this new version. The registry will automatically assign versioning attributes as described above, including copying the comment provided for the SubmitObjectsRequest to the RegistryObject.version attribute for the submitted Service:

```
330 
331 
332 
333 334 
335 
336 
337 
338 
339 
340 
341 
342 
343 
\frac{344}{3}\frac{345}{3}348 
349 
350 
\frac{352}{2}353 
354 
\frac{355}{256}357 
358 
359 
360 
         <SubmitObjectsRequest comment="This is an updated version of the Acme Purchase Order Web 
                                             Service based on new requirements"> 
             <rim:RegistryObjectList> 
                 <Service id="urn:acme:services:purchaseorder:v2.0"> 
                     <Name> 
                          <LocalizedString lang="en_US" value = "Acme Purchase Order Web Service – Version 
            2.0"/> </Name> 
                      <Description> 
                          <LocalizedString lang="en_US" value = "This Web service will accept purchase orders 
                           for Acme Corporation. It will validate the contents of each purchase order, and, if valid, 
                          will process the purchase order and automatically generate an Invoice."/>
                      </Description> 
                 <rim:ObjectRef id = "urn:acme:services:purchaseorder"/> 
                 <!-- 
                  The following association supersedes the current version of the Service instance with the new 
                  version that is being submitted. 
                 --> 
                 <rim:Association id = "New-AcmePurchaseOrderService-Assoc" associationType = 
                 "urn:oasis:names:tc:ebxml-regrep:AssociationType:Supersedes" sourceObject = 
                 " urn:acme:services:purchaseorder:v2.0" targetObject = "urn:acme:services:purchaseorder"/> 
             </rim:RegistryObjectList> 
         </SubmitObjectsRequest> 
         In the association above, the "sourceObject" attribute contains the URN of the new
```
- 361 Service instance, while the "targetObject" attribute contains the URN of the old (version
- 362 1.0) Service instance.

### <span id="page-10-0"></span>363 **4.2 Associating a Web Service with an Organization**

364 365 366 It is possible to associate a Web service with the Organization that implements the Web service. This allows for hierarchical discovery in an ebXML Registry of Organizations and their corresponding Web service offerings (or vice-versa).

367 368

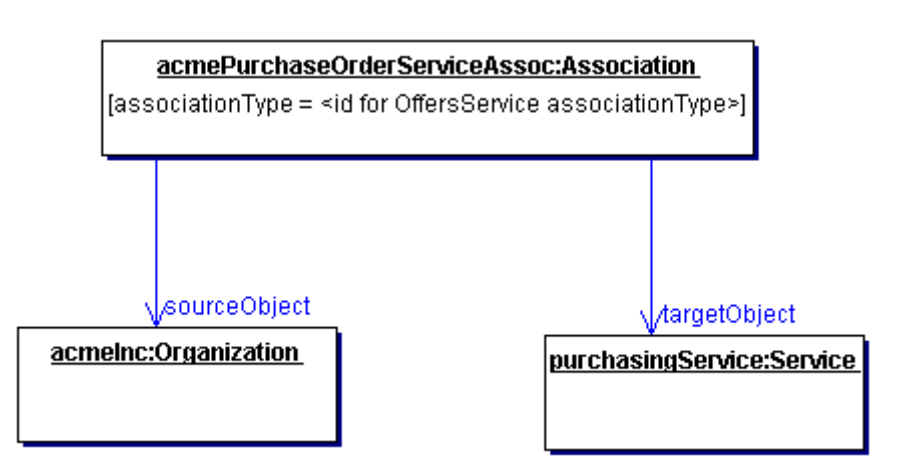

369

370 **Figure 2: Associating a Web Service with an Organization**

371 372 373

# **4.2.1 Sample XML Instance**

374 375 376 377 378 379 The following sample XML instance associates Acme Corporation with its Purchase Order Service through an "OffersService" association. It is assumed that an Organization instance already exists for Acme Corporation, and the Purchase Order Service and any associated instances, such as ServiceBinding and SpecificationLink, have been registered as well.

```
380 
\frac{381}{282}383 
384 
385 
386 
38<u>7</u><br>388
389 
390 
391 
392 
393 
394 
395 396 
397 
398 
399 
400 
401 
         <SubmitObjectsRequest> 
             <rim:RegistryObjectList> 
                 <!-- 
                 The following association denotes that Acme Corporation offers a Purchase Order Service. The 
                 sourceObject is the URN of Acme Corporation's Organization instance, while the targetObject is 
                 the URN of the Purchase Order Service's Service instance. 
                 --> 
                 <rim:Association id = "AcmePurchaseOrderService-Assoc" associationType = 
                 "urn:uuid_for_OffersService_association" sourceObject = "urn:uuid:a2345678-1234-1234- 
                 3345678901292" targetObject = "urn:uuid:a2345678-1234-1234-93456789012"/> 
                 <rim:Association id = "AcmePurchaseOrderService-Assoc" associationType = 
                 "urn:oasis:names:tc:ebxml-regrep:AssociationType:OffersService" sourceObject = 
          " u
 rn:acme:organization" targetObject = "urn:acme:services:purchaseorder"/> 
             </rim:RegistryObjectList> 
         </SubmitObjectsRequest> 
         In the association above, the "sourceObject" attribute contains the URN of Acme 
         Corporation's Organization instance, while the "targetObject" attribute contains the URN
```

```
402 
        of the Purchase Order Service's Service instance.
```
#### <span id="page-11-0"></span>404 **[UPDATES END HERE]**

### 405 **4.3 Associating a Web Service with an Access Control Policy**

406 407 408 409 It is possible to associate a Web service with an Access Control Policy in order to authorize access to methods associated with the Service instance. This can help ensure that only authorized users can (for example) perform life cycle operations on the Service instance.

410

#### 411 **4.3.1 Sample XML Instance**

412 The following sample XML instance associates Acme Corporation's Purchase Order

413 Service with an Access Control Policy through an "AccessControlPolicyFor" association.

- 414 It is assumed that an AccessControlPolicy instance already exists for the Access Control
- 415 Policy, and the Purchase Order Service and any associated instances, such as
- 416 417 ServiceBinding and SpecificationLink, have been registered as well.

418 419 <SubmitObjectsRequest>

<rim:LeafRegistryObjectList>

<!--

The following association relates an existing Access Control Policy to Acme Corporation's Purchase Order Service. The sourceObject is the UUID of Acme Corporation's Purchase Order Service instance, while the targetObject is the UUID of the Access Control Policy instance. -->

 <rim:**Association** id = "AcmePurchaseOrderService-AccessPolicyAssoc" associationType = "**urn:uuid\_for\_AccessControlPolicyFor\_association**" sourceObject = "urn:uuid:a2345678-1234- 1234-8345678901262" targetObject = "urn:uuid:a2345678-1234-1234-03456789015"/>

 </rim:LeafRegistryObjectList> </SubmitObjectsRequest>

432 433

434 In the association above, the "sourceObject" attribute contains the UUID of Acme

435 436 Corporation's Purchase Order Service instance, while the "targetObject" attribute contains the UUID of the Access Control Policy instance.

#### 437 438 **4.4 Registering a Service Description that is External to the Registry**

- 439 It is possible to associate a Web service with a Service description that is external to the
- 440 registry by using the SpecificationLink class as shown below.

441

<span id="page-12-0"></span>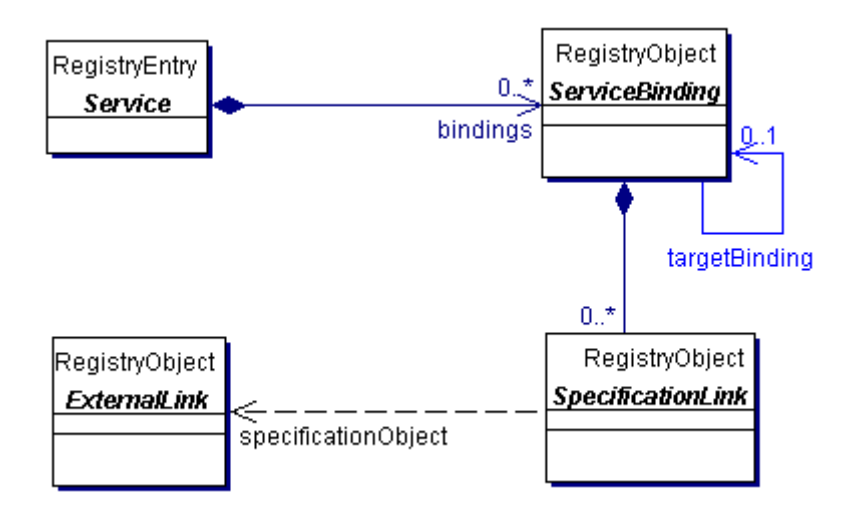

443

# **Figure 3: Registering an External Service Description**

444

#### 445 **4.4.1 Sample XML Instance**

446 447 448 449 The following sample XML instance is similar to that of Section 3.3.2 above, with the only difference being that the "specificationObject" attribute contains the URL of the external Service description.

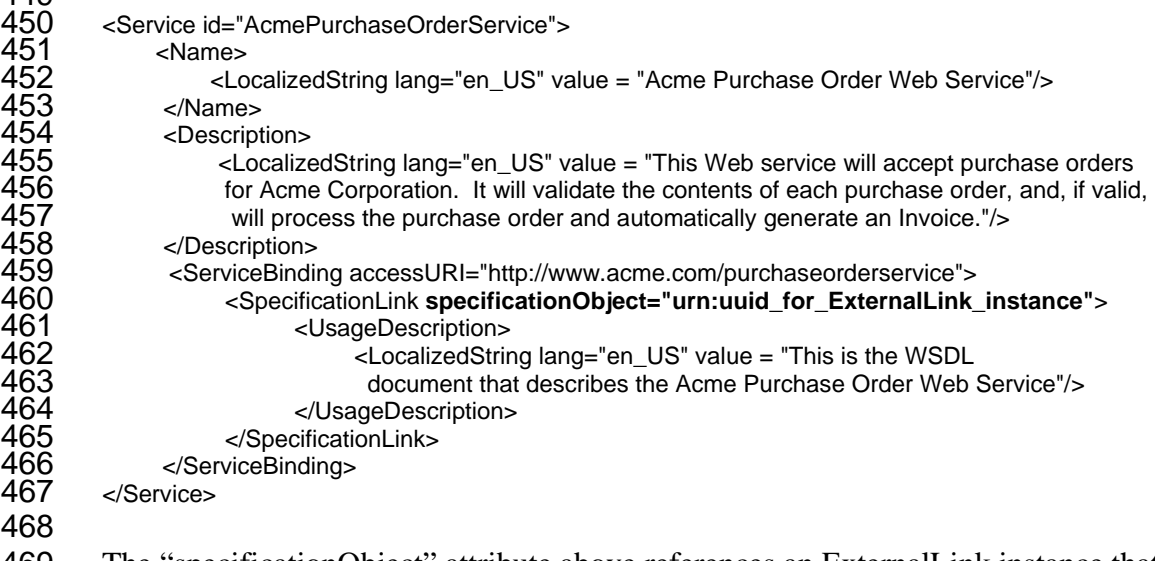

469 470 The "specificationObject" attribute above references an ExternalLink instance that contains the URI for the WSDL document.

### 471 **4.5 Web Service Redirection**

472 The "targetBinding" attribute of the ServiceBinding class is used to redirect a Web

473 service to another access point. This may be done, for example, if the service is rehosted

474 by another service provider. If the "targetBinding" attribute is specified in a

475 ServiceBinding instance, the "accessURI" attribute is ignored.

476

#### <span id="page-13-0"></span>477 **4.5.1 Sample XML Instance**

478 479 The following sample XML instance is similar to the XML instance in Section 3.2.2 above, with the exception that the "targetBinding" attribute has been added:

```
480 
481 
482 
483 
484 
485 
486 
487 
488 
489 
490 
491 
492 
493 
494 
495 
         <Service id="AcmePurchaseOrderService"> 
               <Name> 
                    <LocalizedString lang="en_US" value = "Acme Purchase Order Web Service"/> 
               </Name> 
               <Description> 
                    <LocalizedString lang="en_US" value = "This Web service will accept purchase orders 
                     for Acme Corporation. It will validate the contents of each purchase order, and, if valid, 
                    will process the purchase order and automatically generate an Invoice."/>
               </Description> 
                <ServiceBinding accessURI="http://www.acme.com/purchaseorderservice" 
                                  targetBinding=" urn:uuid_for_ExternalLink_instance"> 
                     ….SpecificationLink element goes here… 
               </ServiceBinding> 
          </Service>
```
496 497 498 In the above example, Acme Corporation's Purchase Order Service has been rehosted to a URI that is specified in the ExternalLink instance referenced by the "targetBinding" attribute above.

### 499 **4.6 Customizing Metadata Using Slots**

500 501 502 503 504 The Slot class provides a dynamic way to add arbitrary attributes to RegistryObject instances through the specification of name/value pairs. This ability to add attributes dynamically to RegistryObject instances enables extensibility within the Registry Information Model. Slots can be used with Web Service definitions to define information that is unique to an organization's needs.

#### 506 **4.6.1 Sample XML Instance**

505

1

507 508 509 The following sample XML instance extends the example in Section 3.2.2 by adding slots for the internal Web Service Administrator Name and whether the Web service is HTTP(REST)-based or SOAP-based[2](#page-13-1):

```
<Service id="AcmePurchaseOrderService"> 
     <Name> 
          <LocalizedString lang="en_US" value = "Acme Purchase Order Web Service"/> 
      </Name> 
      <Description> 
           <LocalizedString lang="en_US" value = "This Web service will accept purchase orders 
            for Acme Corporation. It will validate the contents of each purchase order, and, if valid, 
           will process the purchase order and automatically generate an Invoice."/>
      </Description> 
      <Slot name = 'Web Service Administrator Name'> 
           <ValueList> 
                  <Value>John Smith</Value> 
           </ValueList>
```
<span id="page-13-1"></span><sup>&</sup>lt;sup>2</sup> Although this information can be obtained by inspecting a WSDL document, it can be more efficient to specify it at this metadata level so as to avoid the need to automatically open and inspect a WSDL document.

<span id="page-14-0"></span>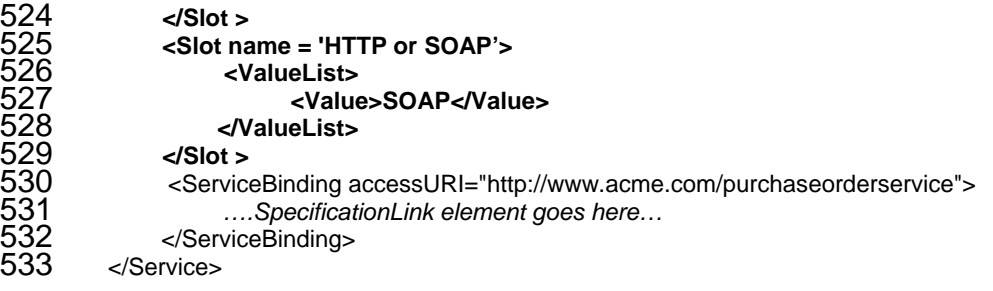

# 534 **Appendix A WSDL Introduction**

535 536 537 538 539 540 541 542 543 544 545 546 The Web Service Description Language (WSDL) provides the ability to describe a Web service in abstract as well as with concrete bindings to specific protocols. In WSDL, an abstract service consists of one or more *port types* or end-points. Each port type consists of a collection of *operations*. Each operation is defined in terms of *messages* that define what data is exchanged as part of that operation. Each message is typically defined in terms of elements within an XML Schema definition. An abstract service is not bound to any specific protocol (e.g. SOAP). In WSDL, an abstract service may be used to define a concrete service by binding it to a specific protocol. This binding is done by providing a *binding* definition for each abstract port type that defines additional protocols specific details. Finally, a concrete *service* definition is defined as a collection of *ports*, where each port simply adds address information such as a URL for each concrete port.

547 548 549 550 551 552 553 One of the most distinctive features of WSDL is that the abstract information can be separated from the concrete information, to form an abstract *service interface definition* and one or more concrete *service implementation definitions*. This separation allows for the creation of clearer service definitions by separating the definitions according to their level of abstraction. It also maximizes the ability to reuse service definitions of all kinds. As a result, WSDL documents structured in this way are easier to use and maintain [UDDI].

554

## 555 556 **Appendix B OASIS/ebXML Collaboration-Protocol Profile and Agreement (CPP/A) Introduction**

557 The OASIS/ebXML Collaboration-Protocol Profile and Agreement (CPP/A)

- 558 specification defines the structure and contents of ebXML Collaboration Protocol Profiles
- 559 (CPPs) and Collaboration Protocol Agreements (CPAs), both of which are used for
- 560 561 business integration and trading partner discovery purposes. A CPP describes the
- 562 message-exchange capabilities of a Party, while a CPA defines the capabilities that two
- 563 Parties need to agree upon to enable them to engage in electronic business for the purposes of the particular CPA. A CPA may be created by computing the intersection of
- 564 the two Partners' CPPs.
- 565
- 566 Included in the CPP and CPA are details of transport, messaging, security constraints,
- Registering Web Services in an ebXML Registry Page 15 567 and bindings to a Business Process Specification document (which may conform to the

<span id="page-15-0"></span>568 ebXML Business Process Specification Schema, or BPSS) that contains the definition of

- 569 the interactions between the two Parties while engaging in a specified electronic Business
- 570 Collaboration. A Business Process Specification document, CPP, and CPA may all be
- 571 stored in an ebXML Registry.

# 572 **Appendix C DAML-S Introduction**

573 574 575 576 577 578 579 DAML-S is an emerging DAML+OIL ontology for Semantic Web Services. It is a collaborative effort between BBN Technologies, Carnegie Mellon University, Nokia Research Center, SRI International, Stanford University, and Yale University. The Semantic Web is rapidly becoming a reality through the development of Semantic Web markup languages such as DAML+OIL, and these markup languages enable the creation of arbitrary domain ontologies (such as DAML-S) that support the unambiguous description of Web content.

580

581 While WSDL provides a low-level description of Web services, DAML-S complements

- 582 WSDL by providing Web service descriptions at the application layer – that is, describing
- 583 *what* a service can do, not just *how* it does it. A DAML-S/WSDL binding (known as a
- 584 "grounding") has been defined that involves a complementary use of the two languages.
- 585

## 586 **References**

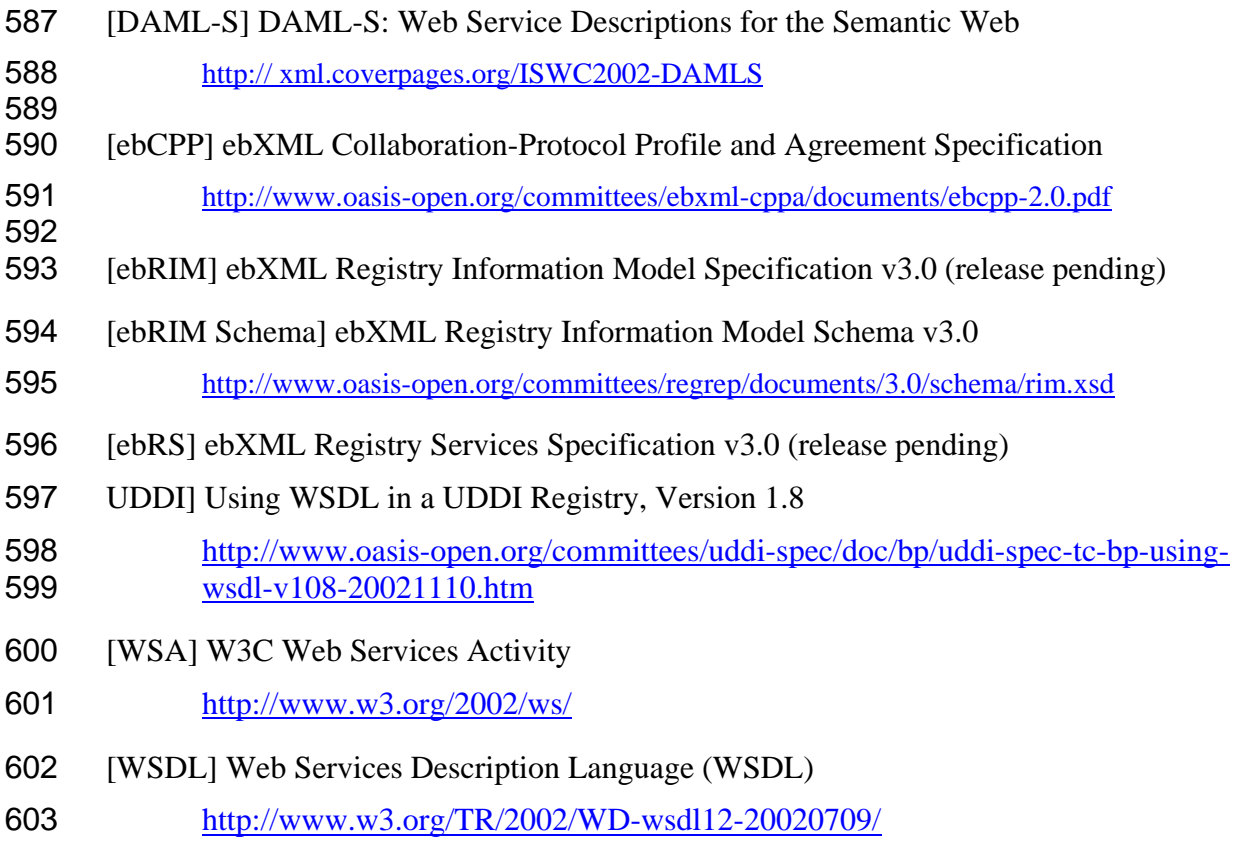

Registering Web Services in an ebXML Registry Page 17

Copyright © UN/CEFACT and OASIS, 2005. All Rights Reserved